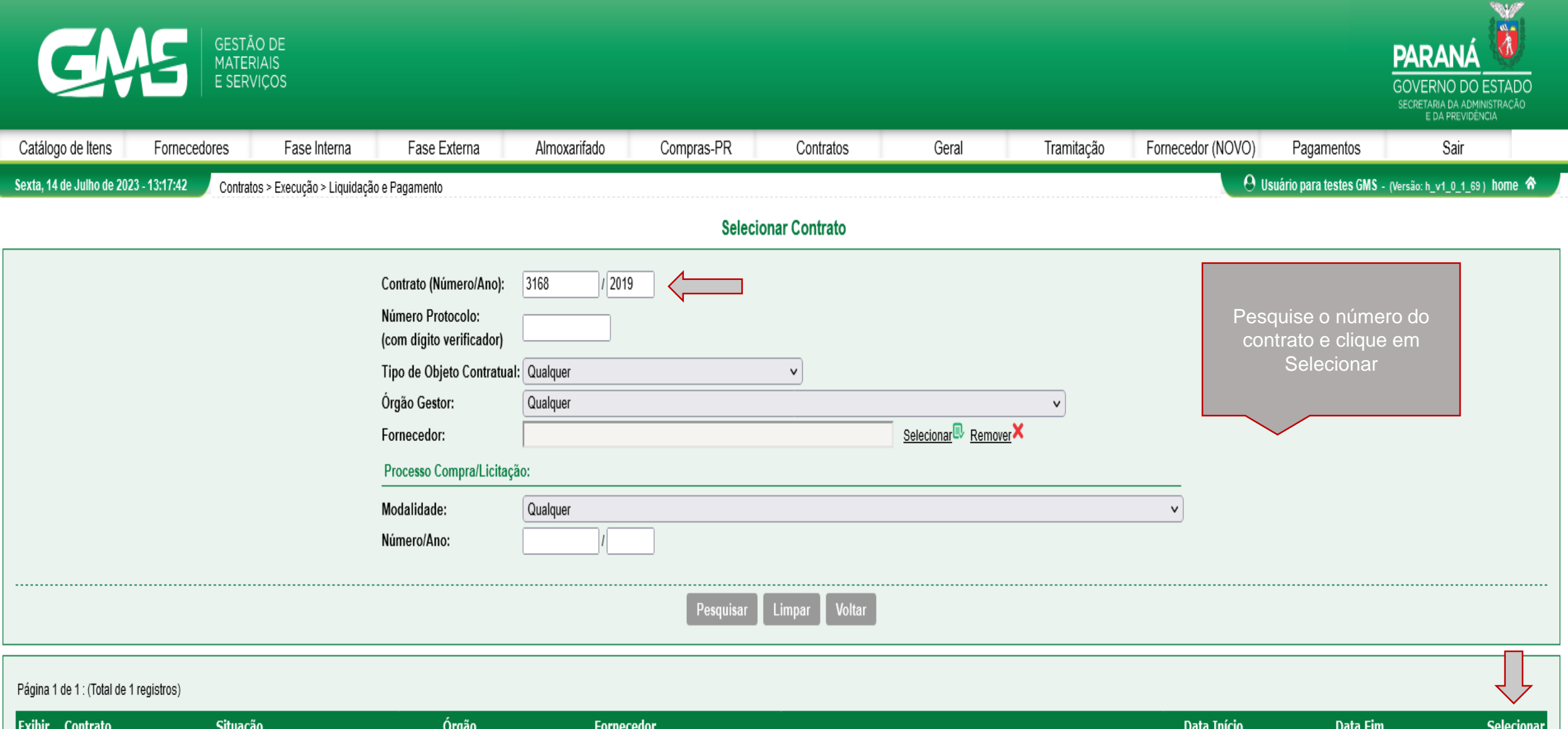

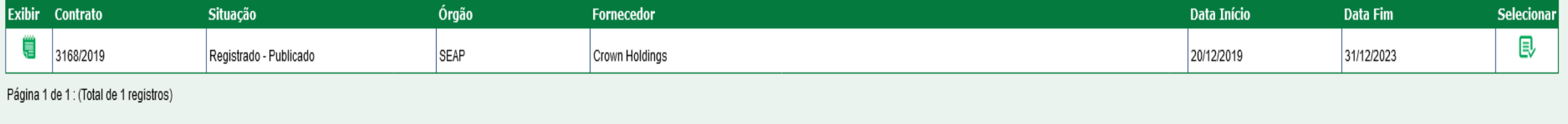

Sexta, 14 de Julho de 2023 - 13:17:42

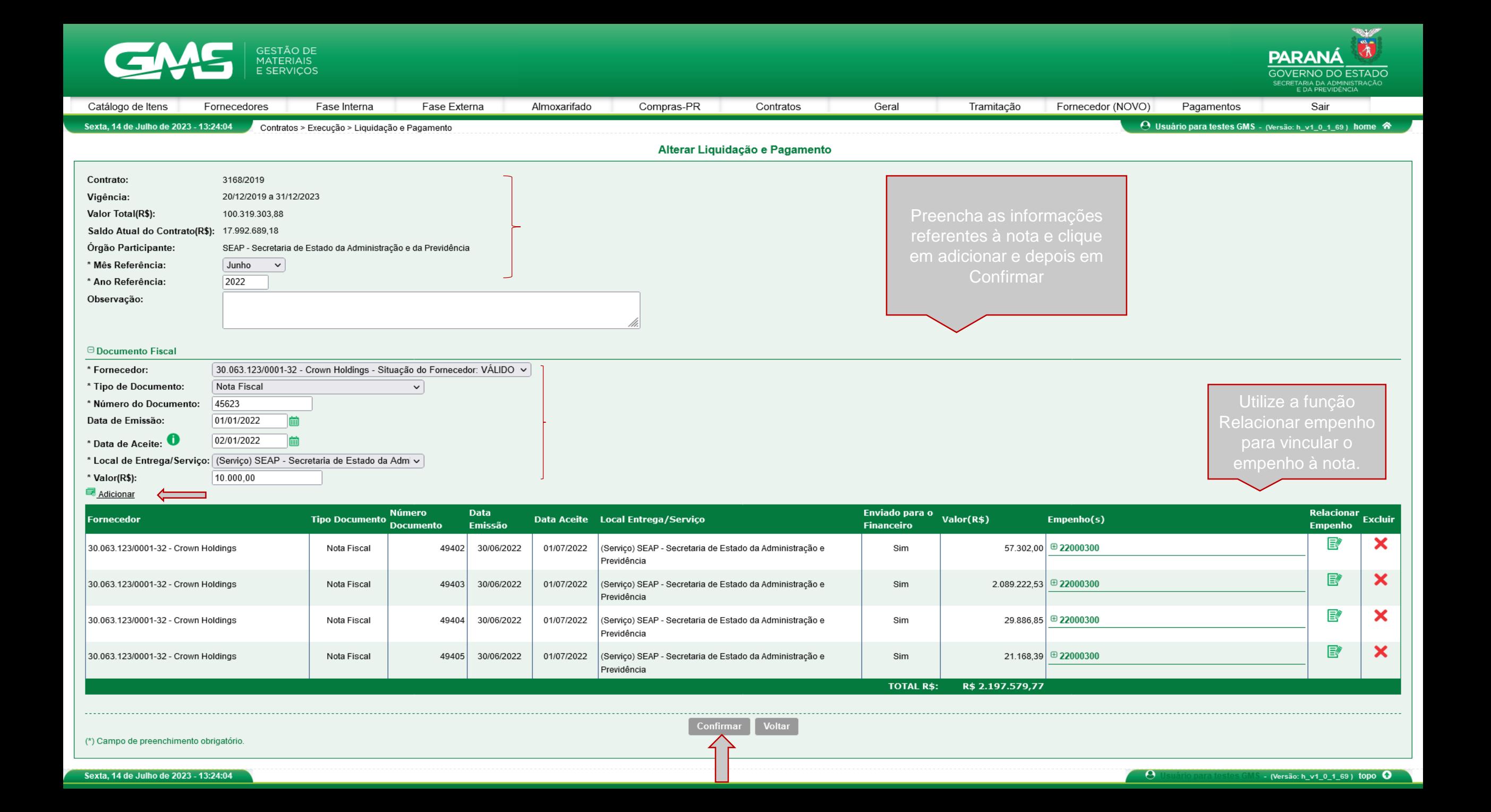

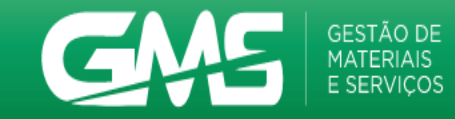

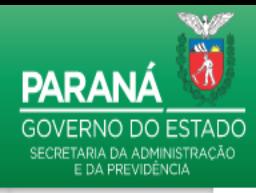

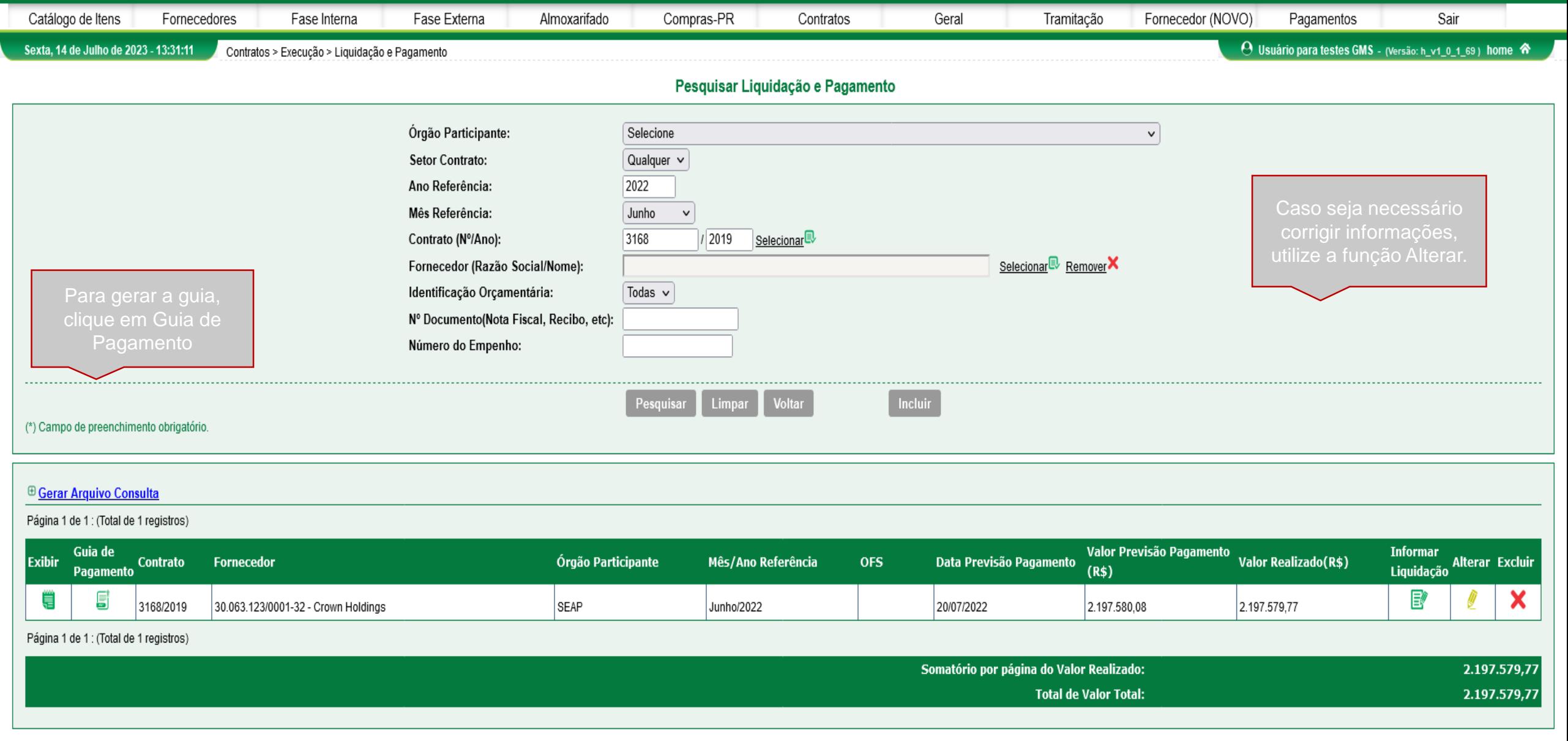

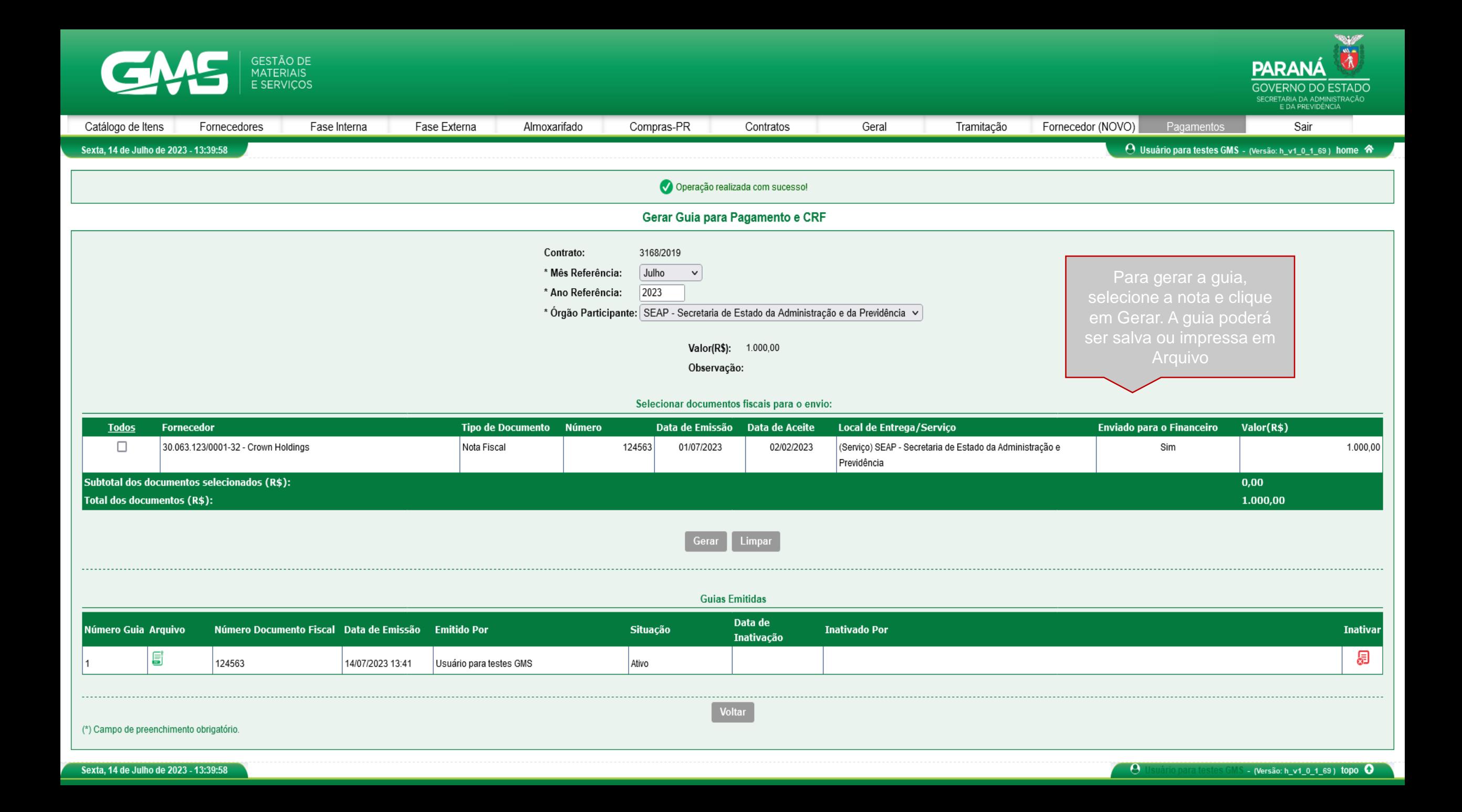

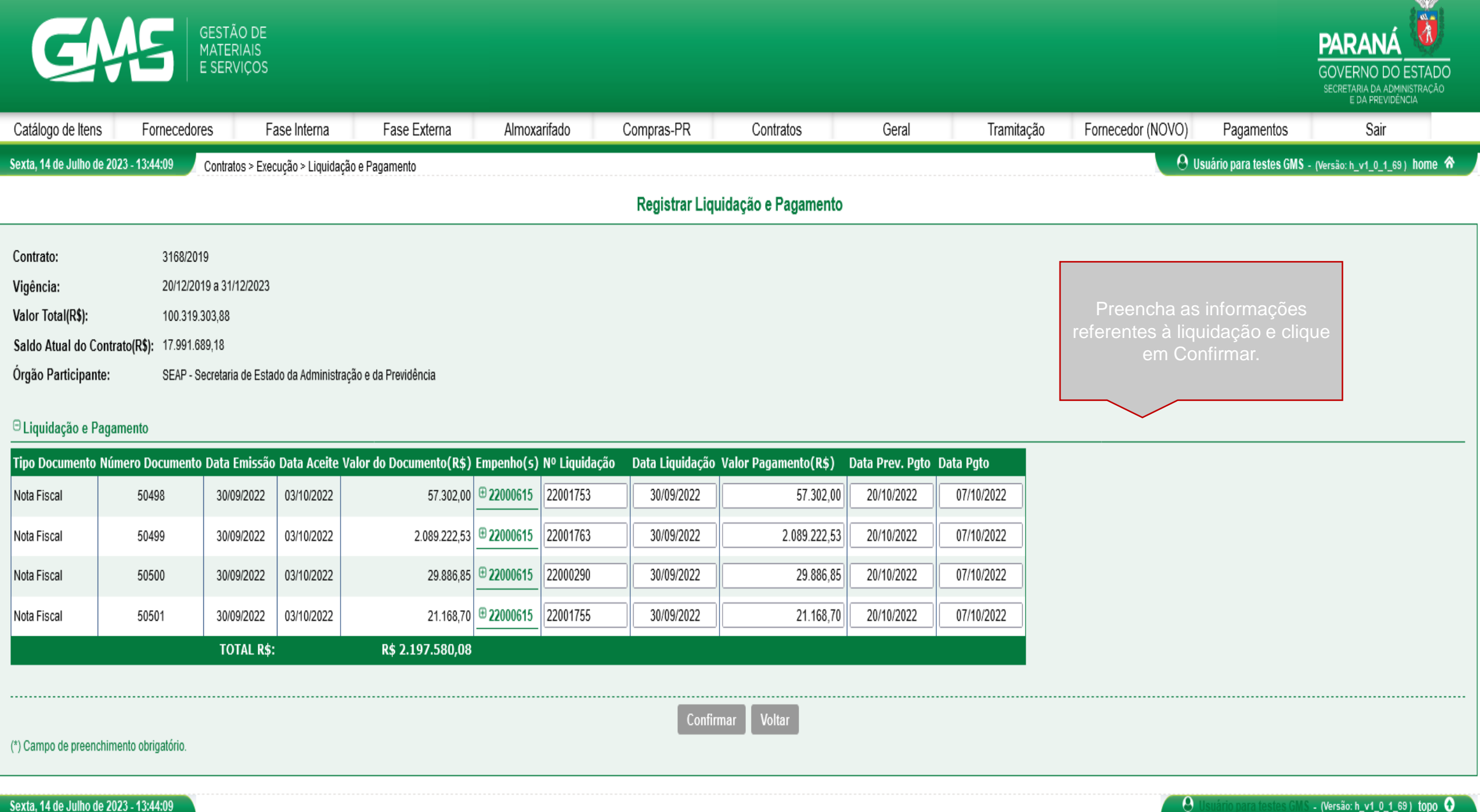

Sexta, 14 de Julho de 2023 - 13:44:09

- (Versão: h\_v1\_0\_1\_69) topo  $\bullet$